$2009$  PDF

https://www.100test.com/kao\_ti2020/645/2021\_2022\_2009\_E5\_B9\_ B4\_E8\_BE\_BD\_c26\_645594.htm 2009 and the 2009 7 25 8 30 24 gt. 省2009年政法干警招录考试报名系统 相关链接: 2009年辽宁  $\alpha$ 解读 2009年辽宁政法干警招录培养体制改革试点招考补充公  $2009$  $\therefore$  1.  $($  $\mathbf 2$  $3 \tbinom{8}{3}$  $[$   $]$   $]$   $]$   $[$   $]$   $[$   $]$   $[$   $]$   $[$   $]$   $[$   $]$   $[$   $]$   $[$   $]$   $[$   $]$   $[$   $]$   $[$   $]$   $[$   $]$   $[$   $]$   $[$   $]$   $[$   $]$   $[$   $]$   $[$   $]$   $[$   $]$   $[$   $]$   $[$   $]$   $[$   $]$   $[$   $]$   $[$   $]$   $[$   $]$   $[$   $]$   $[$   $]$   $[$   $\frac{1}{1}$  $\sim$  2009  $\sim$  $\sim$  2011  $\sim$  2011  $JPG$  and  $ZOKB$  (  $)$  2  $\mathcal{A}$  $\mathbf 1$ 

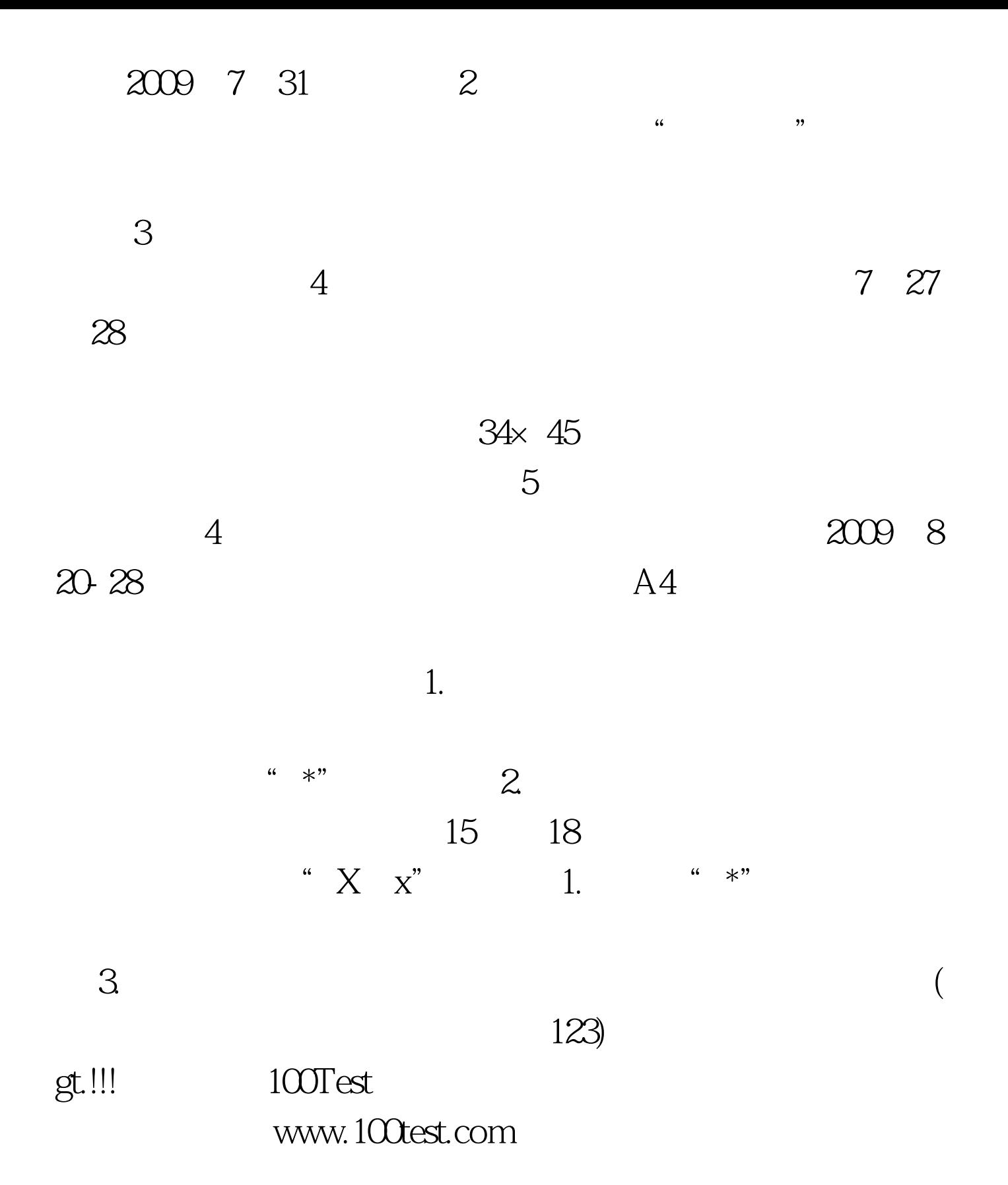